## $^{\text{\tiny{(1)}}}$  使用iNode进行无线认证,设置加密类型为AES时报错"连接无线网络失败, 请确保正确设置安全类型和加密类型"

[iMC](https://zhiliao.h3c.com/questions/catesDis/685) **[贾海韵](https://zhiliao.h3c.com/User/other/138981)** 2022-03-22 发表

## 问题描述

使用iNode进行无线认证,设置加密类型为AES, AC侧若配置 CCMP和TKIP的混合模式, iNode认证 时会报错如下:

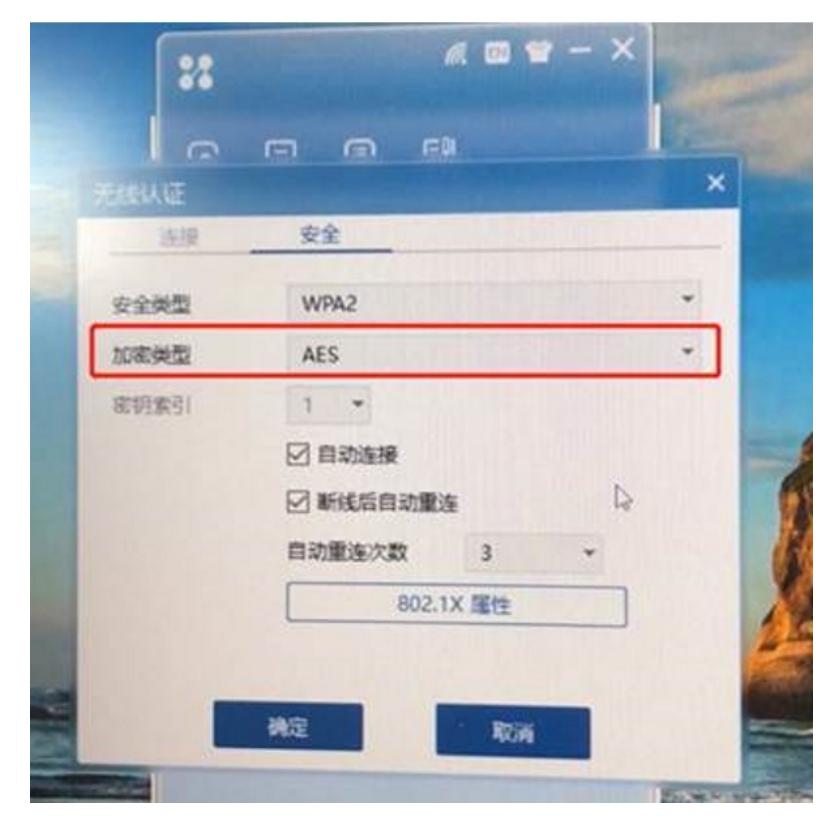

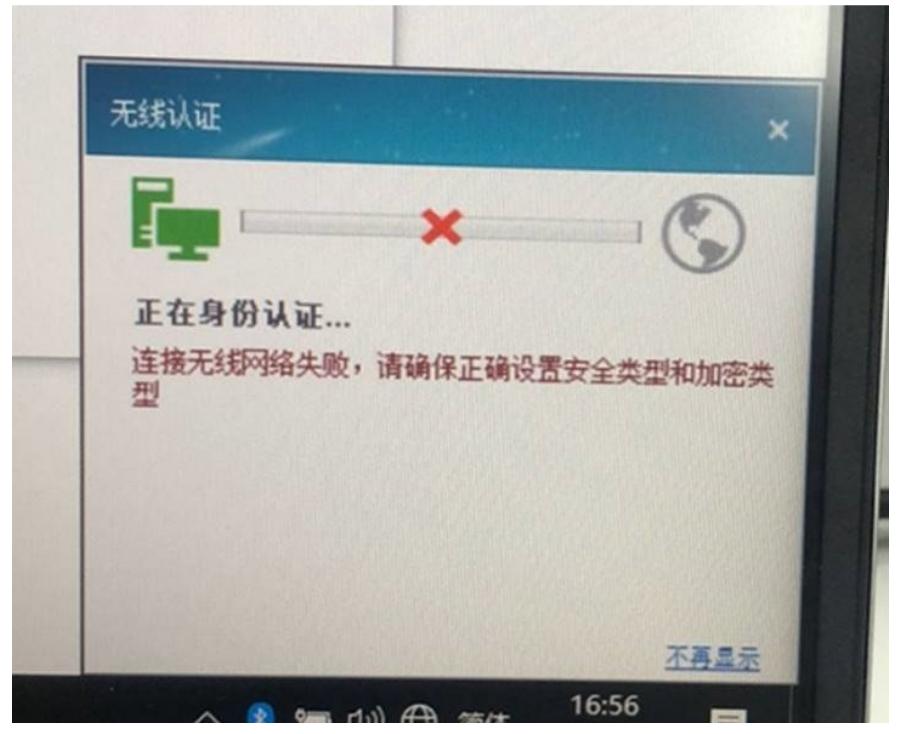

解决方法

如果设置加密类型为AES,AC侧只支持配置单一的CCMP模式,不支持 CCMP和TKIP的混合模式; 将加密类型设置为TKIP,则无此限制。